# Basic Funds Management Reporting

**Course 8 in Standard Curriculum** 

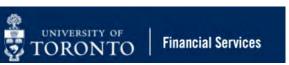

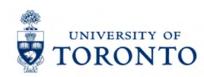

### **Learning Objectives**

- Understand the purpose and account codes within the Funds Management (FM) component
- Understand when to use the most common FM reports
- Generate the most common FM reports
- Interpret the output of FM reports
- Customize line-item reports to analyze postings to Funds Centers and FC/Funds
- Create report layouts and variants

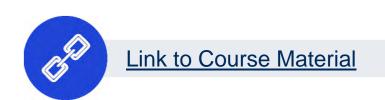

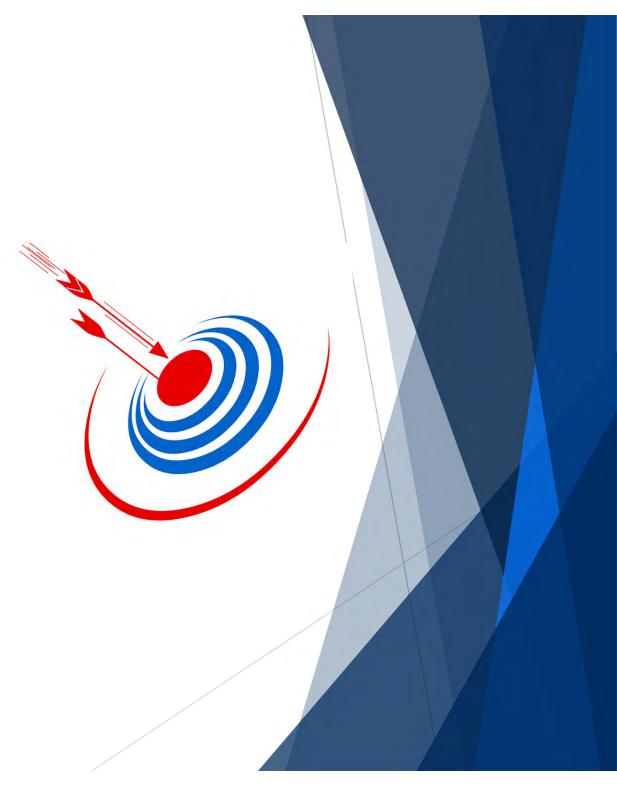

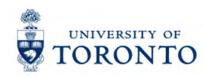

## Housekeeping – All FIS Courses and Workshops

### Expectations for FIS Courses:

- Must be able to complete all assigned exercises in the SAP-QT1[HANA] training application.
  - If you are having technical issues, and cannot complete the exercises in class, you have 1 week to complete them. If extensions are necessary, please contact me.
  - The instructor will review all exercises.
- Must attend most of the class. If you miss 20 minutes or more of class you will not be eligible for course credit.

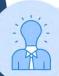

All FIS courses are recorded and will receive a copy of the recording for their record.

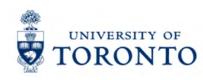

## Review the Components of FIS

The Financial Information
System (FIS) is made up of 3
components that have unique
functions.

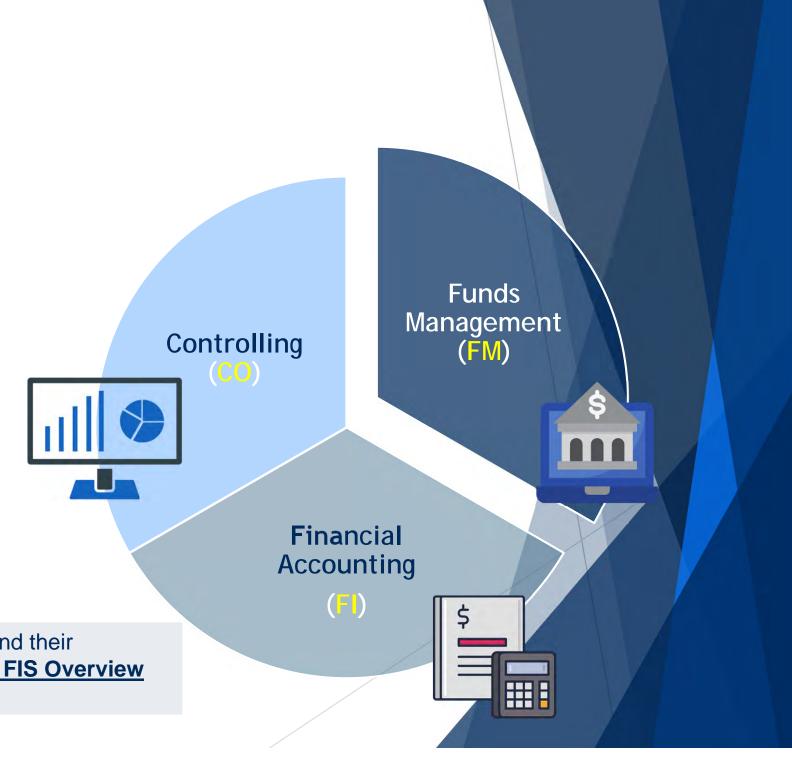

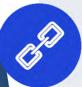

To learn more or review each component and their associated account codes, <u>please see the FIS Overview</u> course material.

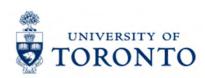

### Funds Management (FM) – Key Accounts

There are 3 important FM account codes users will need to know/use when processing and generating reports in FIS.

- 1. **Funds Centers (FC)** a 6-digit account code starting with a "1" (departmental) or "2" (principal investigator) used to record the funding and spending transactions for financial activity reporting on a fiscal year basis (e.g., ancillary and principal investigator (PI)).
- 2. **Fund** a 6-digit code, starting with "3", "4" or "5" used to record the funding and spending transactions for financial activity which typically spans more than 1 fiscal year (e.g., conference and research).
- 3. **Commitment Item** An alphabetic budget code used to;
  - o (1) group similar G/L accounts for summary reporting purposes (e.g., Supplies) AND
  - (2) segregate budget amounts for specific spending purposes. Defaults based on G/L account used, may be overwritten.

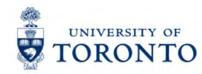

### **Comparing FM Accounts**

|                  | Funds Center                                       | Fund                                                                                                    |
|------------------|----------------------------------------------------|----------------------------------------------------------------------------------------------------|
| Reporting Period | Fiscal year (May 1 to April 30)                    | Can have any start or end date.  Funds can have own reporting deadlines based on the sponsor.                                                   |
| Hierarchy        | Reflects the University's organizational structure | No hierarchy of its own BUT linked to the University's organizational structure through transaction postings in conjunction with a Funds Center |
| Budgeting        | Fiscal year                                        | Overall basis (start of Fund to now)                                                                                                    |

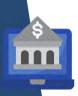

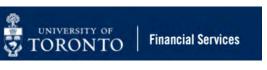

### **Funds Center Hierarchy**

Funds Centers are organized into a hierarchy, that reflects the University's organizational structure.

Departmental Funds Centers are structured in a Parent/Subordinate relationship.

### For example:

101123 >> 109232 >> 202337/202338/202339

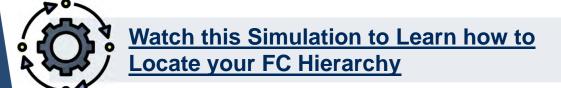

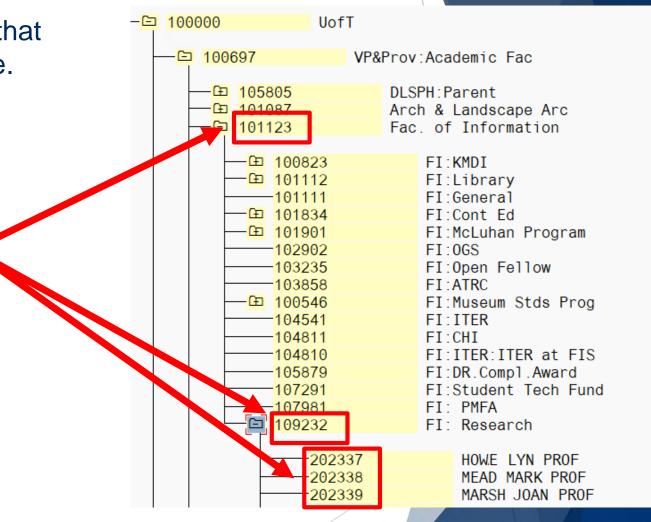

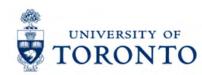

### **Understanding Commitment Items**

Commitment Items are a budget category code that enables users to:

- Provide flexibility to set the level of budgetary control
- Determine where FM will start looking for budget
- Hold the budget for Funds Availability Checking/control
- To report **summary** revenue and expense postings to G/L Accounts

### **Characteristics of Commitment Items:**

- Alphabetic code (e.g., TRAVEL, EQUIPMENT)
- Assigned to all revenue and expense G/L accounts
- Arranged in a hierarchy (e.g. SUPPLIES >> SUPPL-S)

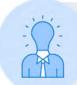

Since every G/L account is linked a Commitment Item, when you enter a G/L account in an FIS transaction screen the Commitment Item will default (e.g. 825000 – Supplies General >> SUPPLIES).

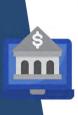

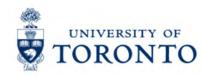

### **Commitment Items Hierarchy**

Commitment Items are structured in a hierarchy.

When FIS attempts to locate available budget, it will look at the Commitment Item. Depending on the type of FM account (Funds Center or FC/Fund) the may or may not go up the hierarchy.

For example: 1-series Funds Center

- FIS will look at the default Commitment Item (e.g., SUP-**BUILDG**)
- The system will move up the hierarchy to eventually reach **EXPENSE-S**

**NOTE:** The budget for 1-series departmental Funds Center ALWAYS reside in EXPENSE-S.

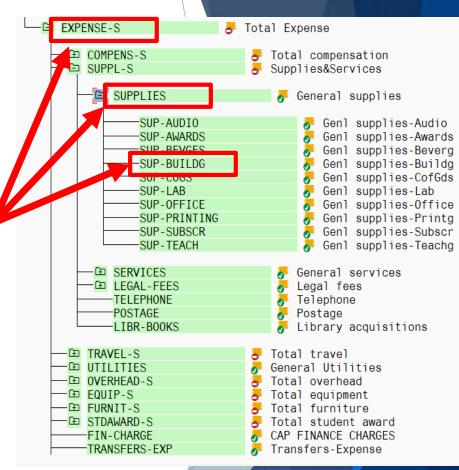

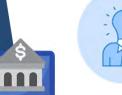

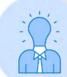

NOTE: For most Research Fund accounts, FA checking occurs at the CI where budget is loaded (e.g., Travel-S). If budget is not found at that level, it **will not** allow the transaction to post.

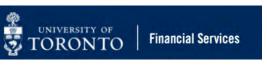

### What is Funds Availability?

Funds Availability (FA) checking is an FIS function that **prevents** transactions from being posted to a Funds Center or Funds Center/Fund combination IF there is insufficient budget to cover the transaction.

Characteristics of Funds Availability checking:

- ONLY checks expenditure transactions against funds availability
- Occurs at the Commitment Item level where the budget is loaded

### **Funds Availability Calculation**

Funds Availability = Budgets - (Actual Expenditures + Commitments)

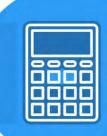

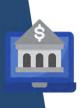

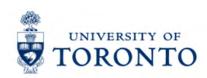

### **Considerations when Generating FIS Reports**

### To determine the appropriate FIS report, consider:

- Have a clear idea of what account(s)/inputs you would like to report on
- Identify what format you want (i.e. line item vs. summary)
- Real time, extract or historical data
- What specific question(s) are you looking to answer (e.g., what is my current funds available?)

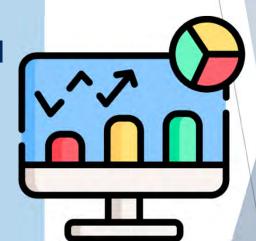

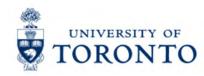

### **Key Questions Answered by Funds Management Reports**

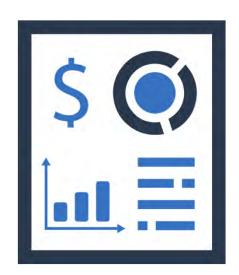

Since there is no single report that will serve everyone's needs.

Determining the relevant report for your needs will be based on the question(s) you are trying to answer AND the desired output/report format.

### **Common questions include:**

- What is the source of my funding/budget?
- How much funding do I have left (funds available)
- What has been charged to my accounts

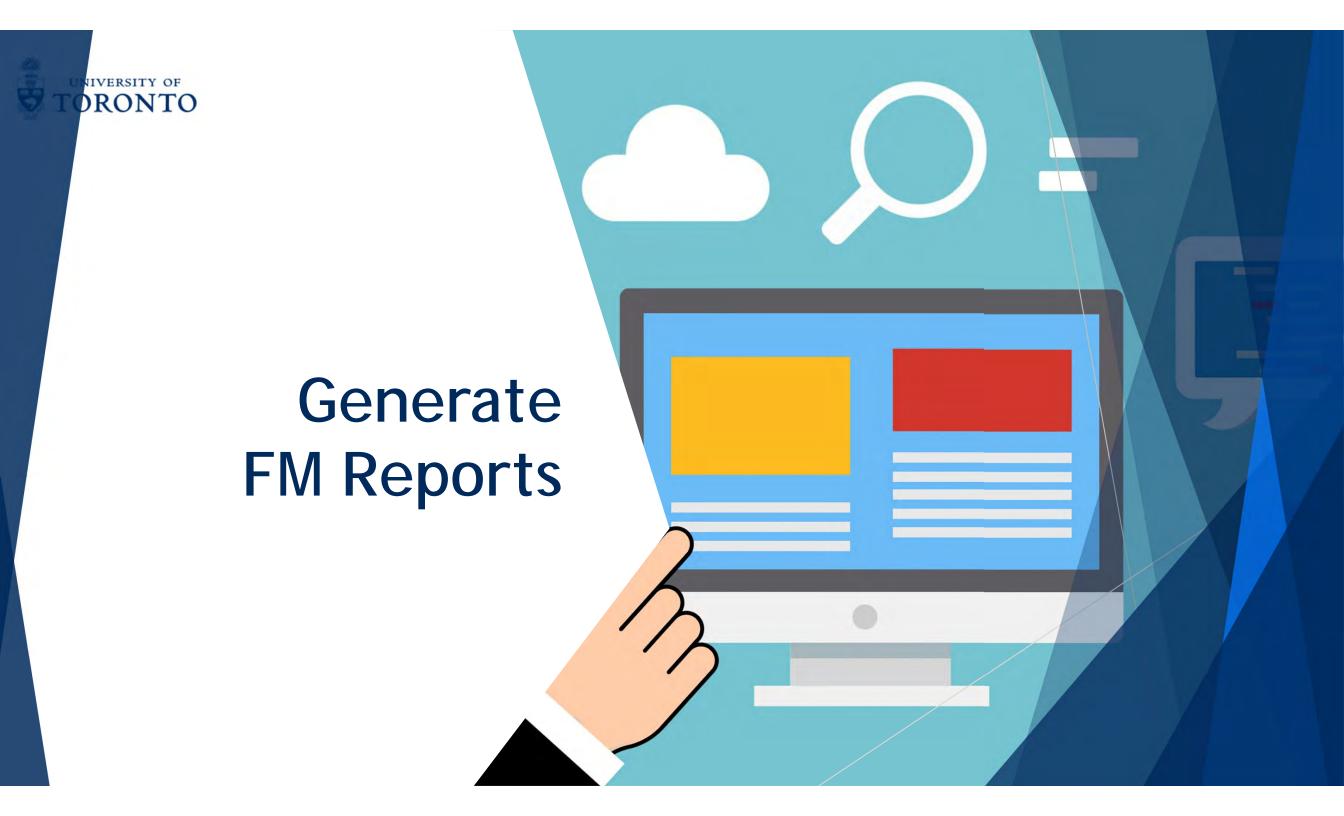

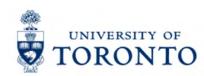

### **Common FM Reports**

We will generate and analyze the following 4 FM reports:

- **ZFM1** Funding: Funds Center or Fund Report
- ZFTR008 Total Funding Activity Report
- **ZFIR079** FI Posting Line Item Report
- **ZFTR111** Funds Center Report

Regardless of the FM report, if you are downloading the output into Excel, ensure that you have updated/set your Excel Settings.

Refer to this article for more information.

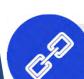

Visit the <u>Funds Management Reporting Documentation and</u> <u>Support</u> page to locate reference guides for additional reports.

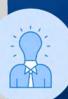

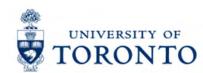

### Report #1 – ZFM1- Funding: Funds Center or Fund

The ZFM1 report is one of the most common FIS reports used at the University.

It is a **real-time** report that enables users to see the status of a single Funds Center or Funds Center/Fund broken down by Commitment Item category.

### The output includes:

- Budget information
- Total Commitments
- Total Actuals and Revenue
- Funds Available
- Net Totals of Revenues vs. Expenses

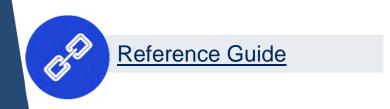

SAP Easy Access University of Toronto Menu > Favorites ∨ ■ SAP Menu > Office Logistics Accounting Financial Accounting > Controlling Enterprise Controlling Funds Management > Master Data Budgeting Posting Additional Functions ✓ 

✓ Information System ✓ 

✓ Funds Management Section (U of T Reports) Budget Analysis Reports > Donation Reports ✓ 

✓ Financial Summary Reports Analysis of Actuals A ZFTR048 - Fund Opening and Closing Balances 🥽 ZF TN0020 - Funding:Funds Gentel At ZFM1 - Funding:Funds Center or Fund BOIL ZETRUOD - OULOI DAIANCE TRUST FUNGS A ZFTR008 - Total Funding Activity A ZFM3 - Total Funding: Funds Center

A ZFTR111 - Funds Center Report

A ZRIR003 - Research Funds Summary Report

SERROOS - Research A/R Aging Report

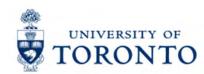

### **ZFM1 - Input/Selection Criteria Screen**

The Selection Criteria screen enables users to define the accounts that the output will represent.

It includes both **required** (e.g. Funds Center) and **optional/conditional** fields.

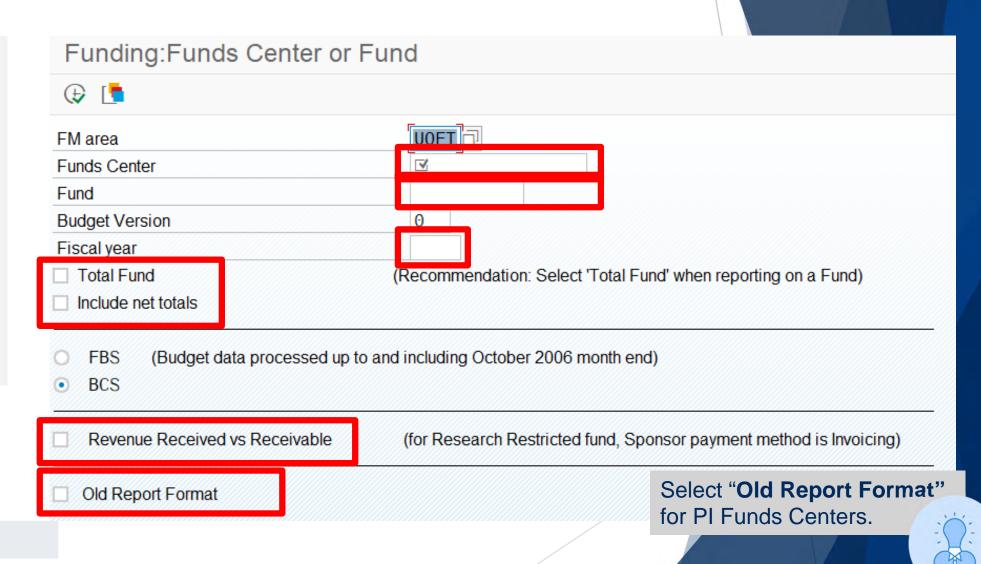

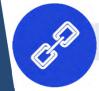

Reference Guide

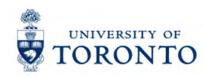

### **Scenarios**

The report output format and data vary depending on the type of FM account used.

Let's look at the 3 possible scenarios:

- Funds Center/Fund combination
- Funds Center (Operating/Ancillary Operations)
   with Original Budget
- PI Funds Center

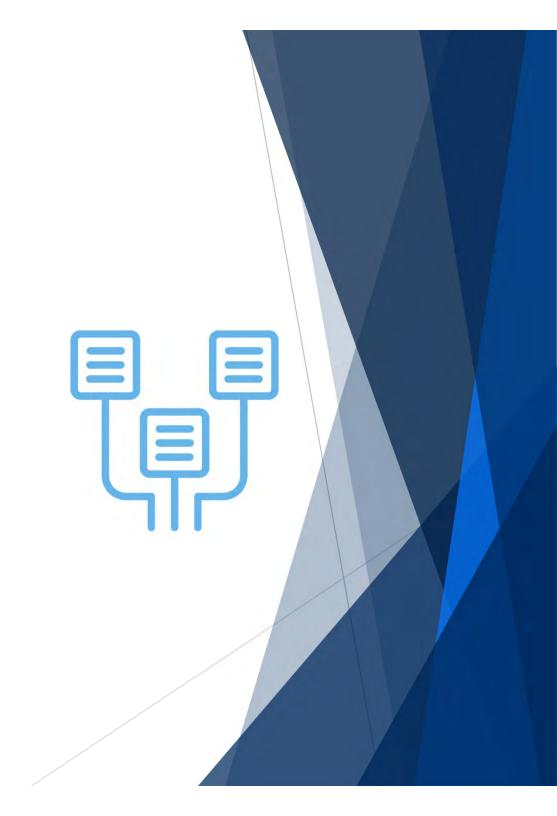

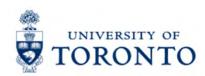

### Scenario 1 – Funds Center/Fund Combination

The output of the ZFM1 – Funding by Funds
Center/Fund report when run for research grants, endowments and capital funds will display different than Operating or PI Funds Centers.

University of Toronto

BCS Funding: Funds Center or Fund

UOFT Fiscal year:

Budget-version: 0

Funds Center: 295010 STARK, TONY

Fund: 509551 Stark, T 12345 Start date: 01.04.2021 End date: 31.03.2027

Sponsor: 301462 The Salvation Army Grace Hospital

Title of research: Sample FRD for FAST training

Message:

FM area:

No. of LTCAP units as of 01.03.2022: 0.0

Program : ZFTR001 /QT1 User : PARAMRAM

of 1

Date : 15/03/22 Time : 11:07

| item         | Budget     | Commitments | Actuals | Actuals | Funds available |  |
|--------------|------------|-------------|---------|---------|-----------------|--|
| Expenditures |            |             |         |         |                 |  |
| EXPENSE-S    | 100,000.00 | 0.00        | 0.00    | 0.00    | 100,000.00      |  |
| COMPENS-S    | 40,000.00  | 0.00        | 0.00    | 0.00    | 40,000.00       |  |
| TRAVEL-S     | 50,000.00  | 0.00        | 0.00    | 0.00    | 50,000.00       |  |

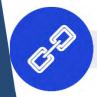

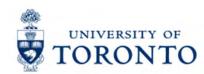

### Scenario 2 – Operating/Ancillary **Funds Center (with Original Budget)**

The output of the ZFM1 – Operating/Ancillary Funds Centers with original budgets (i.e. new budget every May 1st) will show:

- Comparison of original vs. **current** budget
- **Budgeted vs Actual** Revenues
- Net budget changes (i.e. secondary EXPENSE-S)
- CARRYFWD (residual budget from previous FY)
- Funda Availabla
- em
- es

| ١ |   | runus Avallable                                             |
|---|---|-------------------------------------------------------------|
|   | • | Detailed Commitment Ite                                     |
|   |   | budget/variance                                             |
|   | • | Net of Revenues/Expens                                      |
| * | 3 | <u>ZFM1 – Fund: Funds Center or</u><br>Fund reference guide |

| iscal Year<br>unds Center                                                                                                    | 2022<br>100647 Fin:F0                                                                                       | _ORIGINAL BDGT                                                                                                    |                                                             |                                                                                                    | Report<br>Instance                                                                                                    | ZFTR111<br>TNG                                                                                                    |
|----------------------------------------------------------------------------------------------------|----------------------------------------------------------------------------------------------------|----------------------------------------------------------------------------------------------------|-------------------------------------------------------------|----------------------------------------------------------------------------------------------------|----------------------------------------------------------------------------------------------------|----------------------------------------------------------------------------------------------------|
| C Hierarchy Variant<br>Colude PI FCs                                                                                             | 0000<br>X                                                                                                   |                                                                                                    |                                                             |                                                                                                    | User<br>Date/Time                                                                                                    | PARAMRAM<br>25.02.2020 09:20:                                                                                                  |
| Commitment Items                                                                                                    | Original Budget                                                                                             | Revised Budget                                                                                                    | Commitments                                                 | Actuals                                                                                                    | Commitments+<br>Actuals                                                                                                | Revenue Varianc<br>Funds Available                                                                                             |
| D                                                                                                    |                                                                                                    |                                                                                                    |                                                             |                                                                                                    |                                                                                                    |                                                                                                    |
| Revenues<br>REVENUE-S                                                                                                    | 150,000.00-                                                                                                 | 150,000.00-                                                                                                    | 0.00                                                        | 97,914.09-                                                                                                    | 97,914.09-                                                                                                    | 52,085.91                                                                                                    |
| EXTERN-INC                                                                                                    | 150,000.00-                                                                                                 | 150,000.00-                                                                                                    | 0.00                                                        | 92,284.09-                                                                                                    | 92,284.09-                                                                                                    | 57,715.91                                                                                                    |
| + RECOVERY                                                                                                    | 0.00                                                                                                    | 0.00                                                                                                    | 0.00                                                        | 5,630.00-                                                                                                    | 5,630.00-                                                                                                    | 5,630.00                                                                                                    |
|                                                                                                    |                                                                                                    |                                                                                                    |                                                             |                                                                                                    |                                                                                                    |                                                                                                    |
| Total Revenues                                                                                                    | 150,000.00-                                                                                                 | 150,000.00-                                                                                                    | 0.00                                                        | 97,914.09-                                                                                                    | 97,914.09-                                                                                                    |                                                                                                    |
| Total Revenues  Expenditures  EXPENSE-S                                                                                          | 1,450,483.00                                                                                                | 1,650,483.00                                                                                                    | 0.00                                                        | 97,914.09-                                                                                                    | 97,914.09-                                                                                                    | 52,085,91<br>339,116.10                                                                                                    |
| EXPENSE-S ^ EXPENSE-S                                                                                                    | 1,450,483.00<br>0.00                                                                                        | 1,650,483.00<br>150,000.00                                                                                             | 0.00<br>0.00<br>0.00                                        | 97,914,09-<br>1,311,366.90<br>0.00                                                                                                 | 97,914.09-<br>1,311,366.90<br>0.00                                                                                     | 339,116.10<br>150,000.00                                                                                                    |
| EXPENSE-S ^ EXPENSE-S CARRYPWD                                                                                                   | 1,450,483.00<br>0.00                                                                                        | 1,650,483.00<br>150,000.00<br>50,000.00                                                                                | 0.00<br>0.00<br>0.00                                        | 97,914.09-<br>1,311,366.90<br>0.00<br>0.00                                                                                         | 97,914.09-<br>1,311,366.90<br>0.00                                                                                     | 339,116.10<br>150,000.00<br>50,000.00                                                                                          |
| EXPENSE-S  ^ EXPENSE-S  CARRYPWD  + COMPENS-S                                                                                    | 1,450,483.00<br>0.00<br>0.00<br>1,310,421.00                                                                | 1,650,483.00<br>150,000.00<br>50,000.00<br>1,310,421.00                                                                | 0.00<br>0.00<br>0.00<br>0.00                                | 97,914.09-<br>1,311,366.90<br>0.00<br>0.00<br>1,086,755.45                                                                         | 97,914.09-<br>1,311,366.90<br>0.00<br>0.00<br>1,086,755.45                                                             | 339,116.10<br>150,000.00<br>50,000.00<br>223,665.55                                                                            |
| EXPENSE-S ^ EXPENSE-S CARRYFWD + COMPENS-S + EQUIP-S                                                                             | 1,450,483.00<br>0.00<br>0.00<br>1,310,421.00<br>13,000.00                                                   | 1,650,483.00<br>150,000.00<br>50,000.00<br>1,310,421.00<br>13,000.00                                                   | 0.00<br>0.00<br>0.00<br>0.00<br>0.00                        | 97,914.09-<br>1,311,366.90<br>0.00<br>0.00<br>1,086,755.45<br>8,829.96                                                             | 97,914.09-<br>1,311,366.90<br>0.00<br>0.00<br>1,086,755.45<br>8,829.96                                                 | 52,085,91<br>339,116.10<br>150,000.00<br>50,000.00<br>223,665.55<br>4,170.04                                                   |
| EXPENSE-S  ^ EXPENSE-S  _ CARRYFWD  + COMPENS-S  + EQUIP-S  + FURNIT-S                                                           | 1,450,483.00<br>0.00<br>0.00<br>1,310,421.00<br>13,000.00<br>1,000.00                                       | 1,650,483.00<br>150,000.00<br>50,000.00<br>1,310,421.00<br>13,000.00<br>1,000.00                                       | 0.00<br>0.00<br>0.00<br>0.00<br>0.00<br>0.00                | 97,914,09-<br>1,311,366.90<br>0.00<br>0.00<br>1,086,755.45<br>8,829.96<br>0.00                                                     | 97,914.09-<br>1,311,366.90<br>0.00<br>0.00<br>1,086,755.45<br>8,829.96<br>0.00                                         | 52,085,91<br>339,116.10<br>150,000.00<br>50,000.00<br>223,665.55<br>4,170.04<br>1,000.00                                       |
| EXPENSE-S  ^ EXPENSE-S  ^ EXPENSE-S  CARRYPWD  + COMPENS-S  + EQUIP-S  + FURNIT-S  + SUPPL-S                                     | 1,450,483.00<br>0.00<br>0.00<br>1,310,421.00<br>13,000.00<br>1,000.00                                       | 1,650,483.00<br>150,000.00<br>50,000.00<br>1,310,421.00<br>13,000.00<br>1,000.00                                       | 0.00<br>0.00<br>0.00<br>0.00<br>0.00<br>0.00                | 97,914,09-<br>1,311,366.90<br>0.00<br>0.00<br>1,086,755.45<br>8,829.96<br>0.00<br>195,411.26                                       | 97,914.09-<br>1,311,366.90<br>0.00<br>0.00<br>1,086,755.45<br>8,829.96<br>0.00<br>195,411.26                           | 339,116.10<br>150,000.00<br>50,000.00<br>223,665.55<br>4,170.04<br>1,000.00<br>76,349.26                                       |
| EXPENSE-S  ^ EXPENSE-S  ^ EXPENSE-S  CARRYPWD  + COMPENS-S  + EQUIP-S  + FURNIT-S  + SUPPL-S  - TRAVEL-S                         | 1,450,483.00<br>0.00<br>0.00<br>1,310,421.00<br>13,000.00<br>1,000.00<br>119.062.00<br>7,000.00             | 1,650,483.00<br>150,000.00<br>50,000.00<br>1,310,421.00<br>13,000.00<br>1,000.00<br>119,062.00<br>7,000.00             | 0.00<br>0.00<br>0.00<br>0.00<br>0.00<br>0.00<br>0.00        | 97,914,09-<br>1,311,366.90<br>0.00<br>0.00<br>1,086,755.45<br>8,829.96<br>0.00<br>195,411.26<br>20,370.23                          | 97,914.09-<br>1,311,366.90<br>0.00<br>0.00<br>1,086,755.45<br>8,829.96<br>0.00<br>195,411.26<br>20,370.23              | 339,116.10<br>150,000.00<br>50,000.00<br>223,665.55<br>4,170.04<br>1,000.00<br>76,349.26<br>13,370.23                          |
| EXPENSE-S  ^ EXPENSE-S  _ CARRYPWD  + COMPENS-S  + EQUIP-S  + FURNIT-S  + SUPPL-S                                                | 1,450,483.00<br>0.00<br>0.00<br>1,310,421.00<br>13,000.00<br>1,000.00                                       | 1,650,483.00<br>150,000.00<br>50,000.00<br>1,310,421.00<br>13,000.00<br>1,000.00                                       | 0.00<br>0.00<br>0.00<br>0.00<br>0.00<br>0.00                | 97,914,09-<br>1,311,366.90<br>0.00<br>0.00<br>1,086,755.45<br>8,829.96<br>0.00<br>195,411.26                                       | 97,914.09-<br>1,311,366.90<br>0.00<br>0.00<br>1,086,755.45<br>8,829.96<br>0.00<br>195,411.26                           | 339,116.10<br>150,000.00<br>50,000.00<br>223,665.55<br>4,170.04<br>1,000.00<br>76,349.26                                       |
| EXPENSE-S  * EXPENSE-S  * EXPENSE-S  CARRYPWD  + COMPENS-S  + EQUIP-S  + FURNIT-S  + SUPPL-S  TRAVEL-S  TRAV-EMPL                | 1,450,483.00<br>0.00<br>0.00<br>1,310,421.00<br>13,000.00<br>1,000.00<br>119,062.00<br>7,000.00<br>7,000.00 | 1,650,483.00<br>150,000.00<br>50,000.00<br>1,310,421.00<br>13,000.00<br>1,000.00<br>119,062.00<br>7,000.00             | 0.00<br>0.00<br>0.00<br>0.00<br>0.00<br>0.00<br>0.00<br>0.0 | 97,914,09-<br>1,311,366.90<br>0.00<br>0.00<br>1,086,755.45<br>8,829.96<br>0.00<br>195,411.26<br>20,370.23<br>17,370.23             | 97,914.09-<br>1,311,366.90<br>0.00<br>0.00<br>1,086,755.45<br>8,829.96<br>0.00<br>195,411.26<br>20,370.23<br>17,370.23 | 339,116.10<br>150,000.00<br>50,000.00<br>223,665.55<br>4,170.04<br>1,000.00<br>76,349.26<br>13,370.23<br>10,370.23             |
| Total Revenues  EXPENSE-S  * EXPENSE-S  CARRYFWD  + COMPENS-S  + EQUIP-S  + FURNIT-S  + SUPPL-S  TRAVEL-S  TRAV-EMPL  TRAV-STDNT | 1,450,483.00<br>0.00<br>0.00<br>1,310,421.00<br>13,000.00<br>1,000.00<br>119.062.00<br>7,000.00<br>7,000.00 | 1,650,483.00<br>150,000.00<br>50,000.00<br>1,310,421.00<br>13,000.00<br>1,000.00<br>119,062.00<br>7,000.00<br>7,000.00 | 0.00<br>0.00<br>0.00<br>0.00<br>0.00<br>0.00<br>0.00<br>0.0 | 97,914.09-<br>1,311,366.90<br>0.00<br>0.00<br>1,086,755.45<br>8,829.96<br>0.00<br>195,411.26<br>20,370.23<br>17,370.23<br>3,000.00 | 97,914.09-  1,311,366.90                                                                                               | 339,116.10<br>150,000.00<br>50,000.00<br>223,665.55<br>4,170.04<br>1,000.00<br>76,349.26<br>13,370.23<br>10,370.23<br>3,000.00 |
| Total Revenues  EXPENSE-S  * EXPENSE-S  CARRYPWD  * COMPENS-S  * EQUIP-S  * FURNIT-S  * SUPPL-S  TRAV-EMPL  TRAV-STDNT  TRAVEL   | 1,450,483.00<br>0.00<br>0.00<br>1,310,421.00<br>13,000.00<br>1,000.00<br>119.062.00<br>7,000.00<br>0.00     | 1,650,483.00<br>150,000.00<br>50,000.00<br>1,310,421.00<br>13,000.00<br>1,000.00<br>119,062.00<br>7,000.00<br>0.00     | 0.00<br>0.00<br>0.00<br>0.00<br>0.00<br>0.00<br>0.00<br>0.0 | 97,914,09-  1,311,366.90                                                                                                    | 97,914.09-  1,311,366.90                                                                                               | 339,116.<br>150,000.<br>50,000.<br>223,665.<br>4,170.<br>1,000.<br>76,349.<br>13,370.<br>10,370.<br>3,000.<br>0.               |

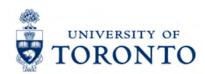

### Scenario 3 – PI Funds Center

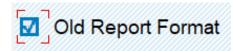

University of Toronto

BCS Funding: Funds Center or Fund

Program : ZFTR001 /QT1

User: PARAMRAM Date: 15/03/22 Time: 12:01

FM area: Budget-version: UOFT

Fiscal year: 2022

Funds Center: 295010

Funds Center: 29501

STARK, TONY

| Commitment<br>item  | Budget     | Commitments | Tot<br>Actuals | cal Commitments/<br>Actuals | Revenue variance/<br>Funds available |
|---------------------|------------|-------------|----------------|-----------------------------|--------------------------------------|
| Expenditures        |            |             |                |                             |                                      |
| EXP-UTFA            | 10,000.00  | 0.00        | 0.00           | 0.00                        | 10,000.00                            |
| EXPENSE-S           | 250,000.00 | 0.00        | 0.00           | 0.00                        | 250,000.00                           |
| Total Expenditure : | 260,000.00 | 0.00        | 0.00           | 0.00                        | 260,000.00                           |

For PI Funds Centers, in the input/selection criteria screen, ensure that you select "Old Report Format".

The output will display **Budget**, **Commitments**, **Actuals** and **Fund Available** for:

- **EXPENSE-S** (i.e. operating budget)
- **EXP-UTFA** (i.e. faculty allowance

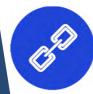

ZFM1 – Fund: Funds Center or Fund reference guide

# Exercise 1 – Generate the ZFM1 report and answer the questions

**Instructions** (approx. 5 - 10 minutes)

Generate the ZFM1 report and answer the 3 questions posed.

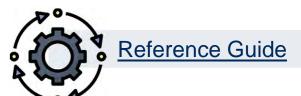

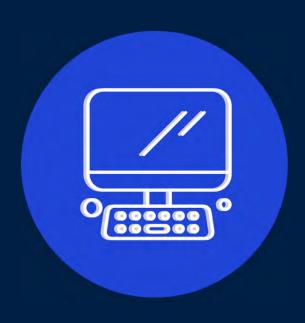

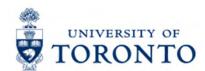

### Report #2 – ZFTR008 – Total Funding Activity

The ZFTR008 report provides **real-time** data shows the financial status of multiple Funds Centers & Funds within a unit's funds center hierarchy.

### The output includes:

- Totals for all Funds Centers and Funds
- Budget
- Total Commitments
- Total Actuals and Revenue
- Funds Available
- Drilldown functionality to view individual documents

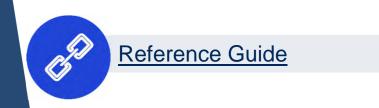

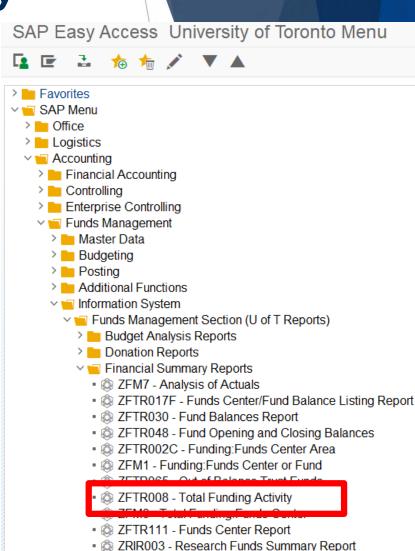

SERROOS - Research A/R Aging Report

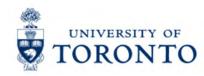

### **Selection Criteria (Inputs)**

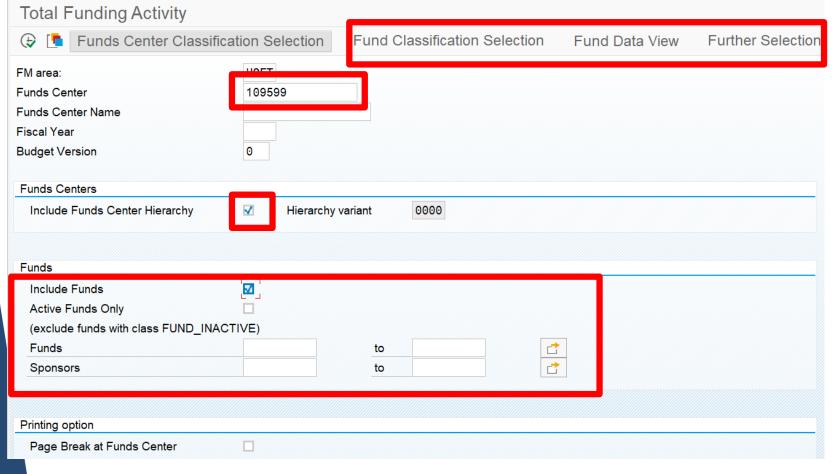

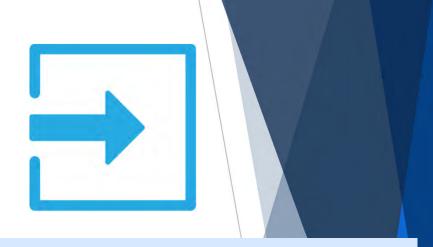

### Generate the report for:

- Single Funds Centers or an entire hierarchy
- Include/exclude Funds
- filter Funds by sponsor
- Additional filters such as Funds Center Classification

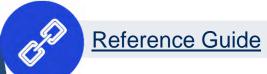

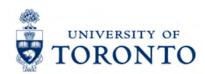

### **ZFTR008 – Total Funding Activity report (Output)**

University of Toronto

BCS Total Funding Activity - Overview

1 of 2

ZFTR008 /QT1

187,825.82

: 15/03/22

Time: 12:35

FM area: Fiscal Year: **UOFT** 2022

> Budget Profile

> > 1,250

200,000.00

Revenues Expenditures

Expenditures

Include Funds Center Hierarchy.

Include All Funds.

Funds Centers Total:

STARK, TONY

Funds Center/

Funds Total

(5) 295010

509551

Stark, T

Funds

Fund Data View: By Total Fund.

Funds Center: 109599 Faculty of FIS

Budget Version: 0000 Hierarchy variant:

10,341.00

|             |              |              |               |               | _ • |
|-------------|--------------|--------------|---------------|---------------|-----|
|             |              |              | Total Commit/ | Funds         |     |
| Budget      | Commitments  | Actuals      | Actuals       | available     |     |
|             |              |              |               |               |     |
| 0.00        | 0.00         | 62,103.06-   | 62,103.06-    | 62,103.06     |     |
| ,075,000.00 | 5,676,345.85 | 1,403,396.87 | 7,079,742.72  | 47,995,257.28 |     |
|             |              |              |               |               |     |
| ,250,000.00 | 10,341.00    | 1,936.59     | 12,277.59     | 1,237,722.41  | •   |
|             |              |              |               |               |     |
| 260,000.00  | 0.00         | 0.00         | 0.00          | 260,000.00    |     |
|             |              |              |               |               |     |

1,833.18

12,174.18

### The report output shows:

- Financial status of **ALL** the **Funds Centers and Funds** within the selected criteria
- Breakdown of the financial status of each Funds Center and Fund
- Ability to drilldown to subtotals and individual documents.

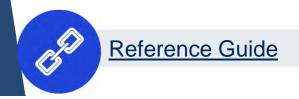

Expenditures

12345

Expenditures TotRel

# Exercise 2 – Generate the ZFTR008 Total Funding Activity report and answer the questions

**Instructions** (approx. 5 - 10 minutes)

Generate the ZFTR008 report and answer the 3 questions posed.

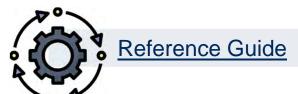

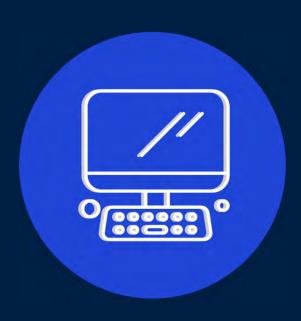

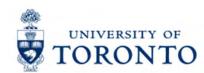

### Report #3 – ZFTR111 Funds Center Report

The ZFTR111 report provides **real-time** data shows the financial status of multiple Funds Centers within a unit's funds center hierarchy.

### The output includes:

- Totals for all Funds Centers
- Budget
- Total Commitments
- Total Actuals and Revenue
- Funds Available
- Drilldown functionality to view individual documents

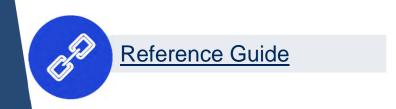

#### SAP Easy Access University of Toronto Menu > Favorites ∨ ■ SAP Menu > Office Logistics Accounting Financial Accounting > Controlling > Enterprise Controlling Funds Management > Master Data Budgeting Posting > Additional Functions ✓ ✓ Information System ✓ ✓ Funds Management Section (U of T Reports) Budget Analysis Reports Donation Reports ✓ ✓ Financial Summary Reports Analysis of Actuals A ZFTR048 - Fund Opening and Closing Balances SETTROO2C - Funding: Funds Center Area A ZFM1 - Funding: Funds Center or Fund A ZFTR065 - Out of Balance Trust Funds STR008 - Total Funding Activity ZFTR111 - Funds Center Report

SERROOS - Research A/R Aging Report

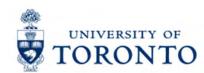

### **Selection Criteria (Inputs)**

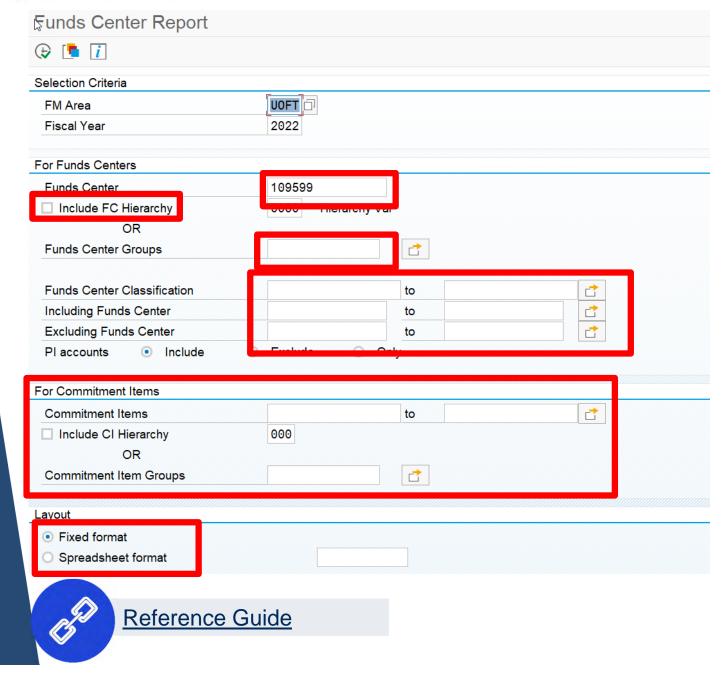

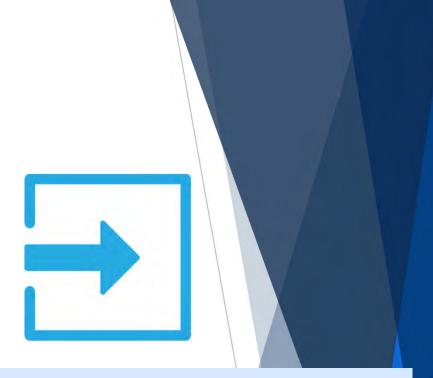

### Generate the report for:

- Multiple Funds Centers in a hierarchy
- Filter to include/exclude specific FCs

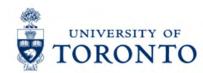

### **ZFTR111 – Funds Center report (Output)**

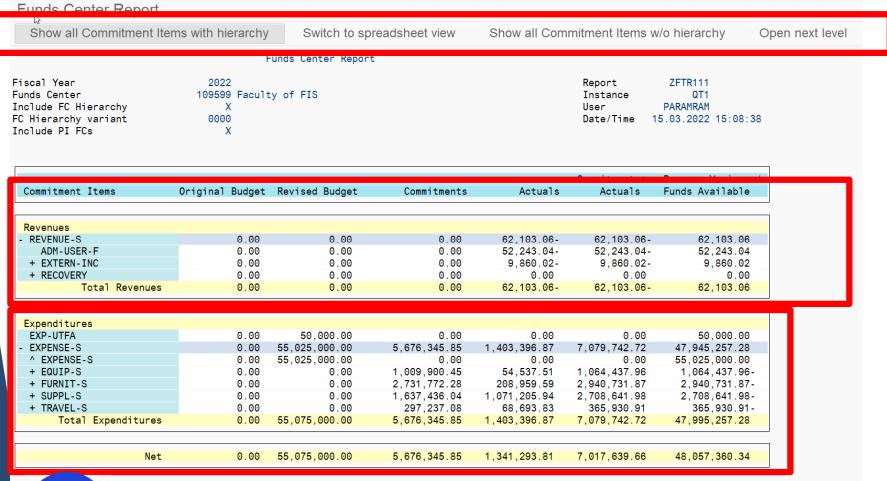

### The report output shows:

- Financial status of ALL the Funds Centers within the selected criteria
- Summary of the Budget, Commitments, Actuals and Funds Available
- Ability to drilldown to subtotals and individual documents.

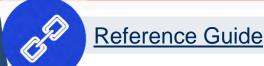

# Exercise 3 – Generate the ZFTR111 Funds Center report and answer the questions

**Instructions** (approx. 5 - 10 minutes)

Generate the ZFTR111 report and answer the 3 questions posed.

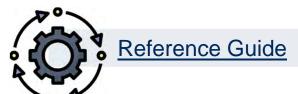

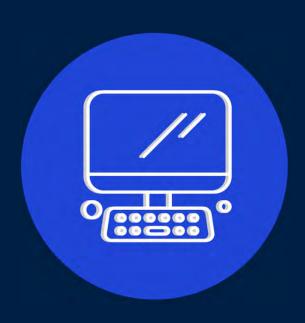

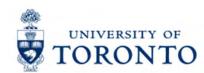

### Report #4 – ZFIR079 – FI Postings Line Item Report

This flexible/customizable reports enables users to view a list of actual financial transactions posted to their accounts over a period of time.

It is used to analyze spending, track the status of payments and locate errors.

### The output includes:

- List of FI documents
- Net amounts
- Account assignments (i.e. Funds Centers, Cost Centers)
- Vendor
- UserID

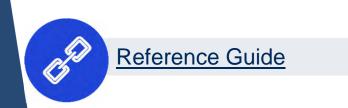

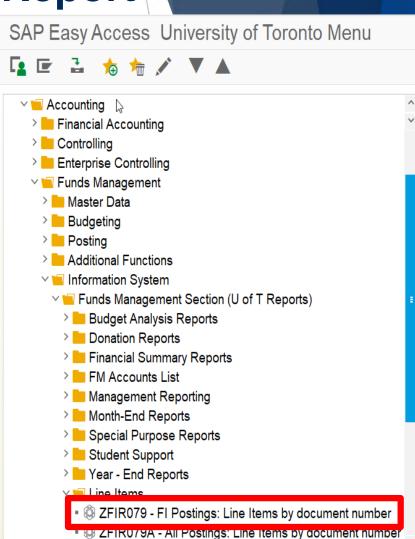

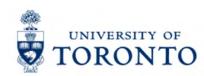

## ZFIR079 – FI Postings Line Item report (Selection Criteria/Input)

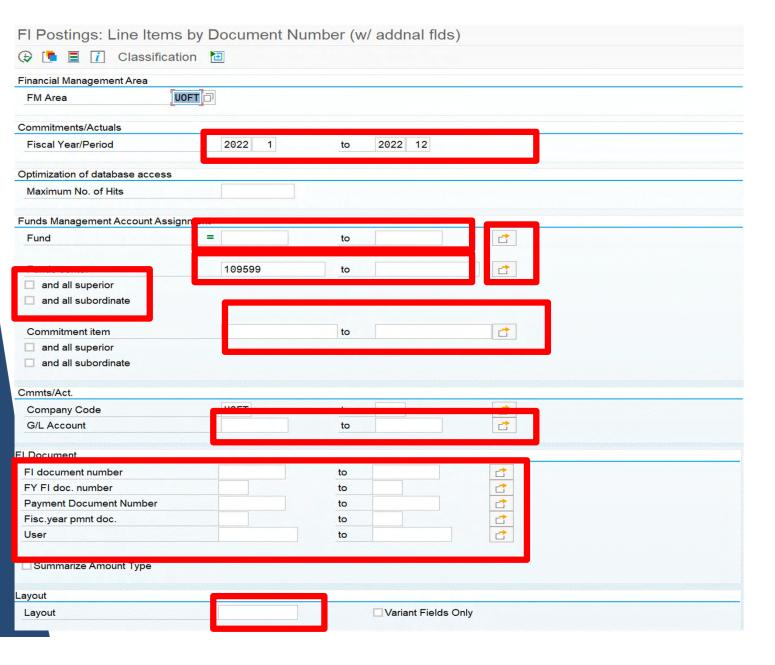

This report enables users to customize output by:

- Fiscal year/period
- FM Accounts
- G/L Account
- Document number
- UserID

It also enables you to recall layouts.

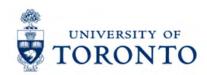

## ZFIR079 – FI Postings Line Item report (Selection Criteria/Input)

FI Postings: Line Items by Document Number (w/ addnal flds)

FI Postings: Line Items by Document Number (w/ addnal flds)

15.03.2022 14:43:49

| FI doc.no. | G/L Acct | G/L Acct Long Text     | Pymt Bdgt Cost Ctr Ord      | ler Funds Ctr | Fund | Commitment item  | Line Item Text                                     | Posting Date | Doc. Date  |
|------------|----------|------------------------|-----------------------------|---------------|------|------------------|----------------------------------------------------|--------------|------------|
| 3000423541 |          | Photocopy:coin machine | 132.74- 29440               | 109600        |      | EXT-INC-PHOTOCPY | Student serv. copier revenue, Jan 2022             | 23.02.2022   | 22.02.2022 |
| 3000423542 | <u> </u> | Photocopy:coin machine | 132.74- 29440               | 109600        |      | EXT-INC-PHOTOCPY | Jan 2022 Student Serv, Copier Revenue              | 23.02.2022   | 22.02.2022 |
| 3000423543 | 3        | Photocopy:coin machine | 132.74- 29440               | 109600        |      | EXT-INC-PHOTOCPY | Student Service Jan 2022 Copier Revenue            | 23.02.2022   | 22.02.2022 |
| 3000423544 | Į.       | Photocopy:coin machine | 132.74- 29440               | 109600        |      | EXT-INC-PHOTOCPY | Student Serv.Copier Revenue, Jan 2022              | 22.02.2022   | 22.02.2022 |
| 3000423545 | 5        | Photocopy:coin machine | 132.74- 29440               | 109600        |      | EXT-INC-PHOTOCPY | Student serv copier revenue Jan 2022               | 23.02.2022   | 22.02.2022 |
| 3000423546 | 3        | Photocopy:coin machine | 132.74- 29440               | 109600        |      | EXT-INC-PHOTOCPY | Student copier revenue Jan 2022                    | 23.02.2022   | 22.02.2022 |
| 3000423547 |          | Photocopy:coin machine | 132.74- 29440               | 109600        |      | EXT-INC-PHOTOCPY | Jan 2022, copier revenue                           | 23.02.2022   | 22.02.2022 |
| 3000423557 |          | Photocopy:coin machine | 133 74 39440                | 109600        |      | EXT-INC-PHOTOCPY | Student ServCopier Revenue Jan 2022                | 02.03.2022   | 22.02.2022 |
|            | 757010년  | 1                      | <ul><li>4,114.94-</li></ul> |               |      |                  |                                                    |              |            |
| 5000604812 | 820010   | Furniture:Purchase     | 9440                        | 109600        |      | FURN-PUR         | 4949, Patrick Cassidy                              | 14.03.2022   | 14.03.2022 |
| 5000604751 |          | Furniture:Purchase     | 10,341.00 29440             | 109600        |      | FURN-PUR         |                                                    | 07.03.2022   | 07.03.2022 |
| 1001683730 | )        | Furniture:Purchase     | 1,018.54 29440              | 109600        |      | FURN-PUR         | Correct FC for 1904813668 Inv 1676 -Exact Furnitur | 28.02.2022   | 22.02.2022 |
| 5000604750 | )        | Furniture:Purchase     | 5,170.50- 29440             | 109600        |      | FURN-PUR         | test                                               | 24.02.2022   | 24.02.2022 |
| 5000604749 | 9        | Furniture:Purchase     | 5,170.50 29440              | 109600        |      | FURN-PUR         | test                                               | 24.02.2022   | 24.02.2022 |
| 1001683728 | 3        | Furniture:Purchase     | 1,018.54 29440              | 109600        |      | FURN-PUR         | correct FC and CC for 1904813668                   | 23.02.2022   | 22.02.2022 |
| 1904813631 |          | Furniture:Purchase     | 1,855.10 29440              | 109600        |      | FURN-PUR         | 384852, Exact Furniture, office chairs and pens    | 11.02.2022   | 01.12.2021 |

The output lists all the transactions that fit the criteria, typically subtotalled by GL Account by default.

Users can rearrange columns, filter, subtotal, hide columns and bring in hidden columns.

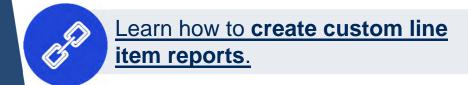

# Exercise 4 – Generate the ZFIR079 FI Postings Line Item report and answer the questions

**Instructions** (approx. 5 - 10 minutes)

Generate the ZFIR079 report and answer the 3 questions posed.

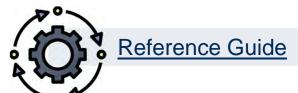

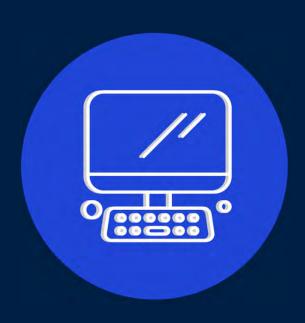

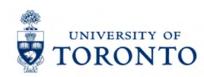

### **Learning Objectives**

- Understand the purpose and account codes within the Funds Management (FM) component
- Understand when to use the most common FM reports
- Generate the most common FM reports
- Interpret the output of FM reports
- Customize line-item reports to analyze postings to Funds Centers and FC/Funds
- Create report layouts and variants

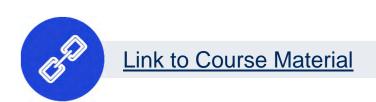

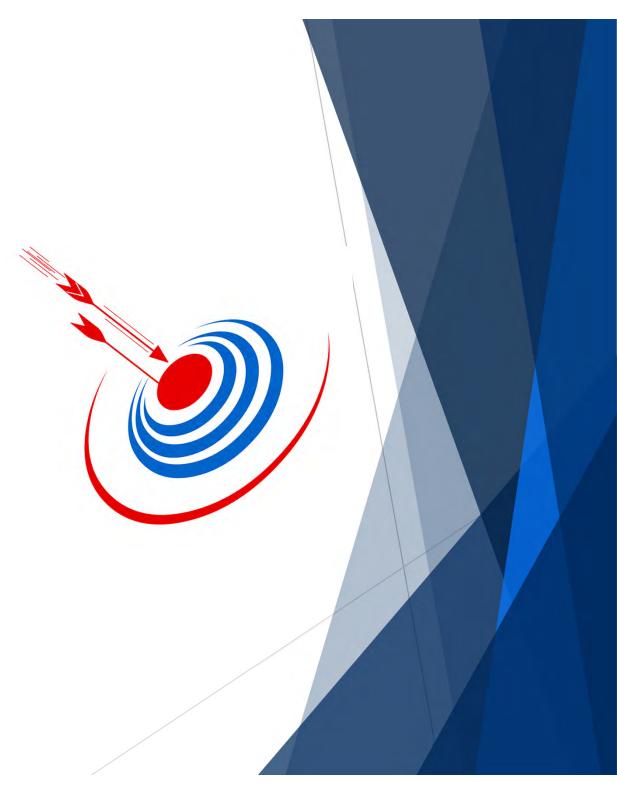

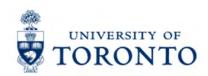

### **Contact Information & Additional Resources**

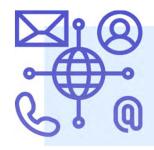

- FAST General Mailbox <u>fast.help@utoronto.ca</u>
- Faculty FAST Team Representatives List

- GTFM Policy Purchasing & Payments to Vendors
- Knowledge Centre
- Documentation & Support

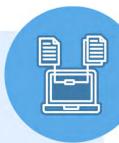

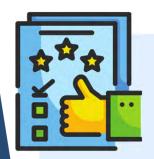

We are always looking for ways to improve.

**Click here** and take a moment to complete our course evaluation.